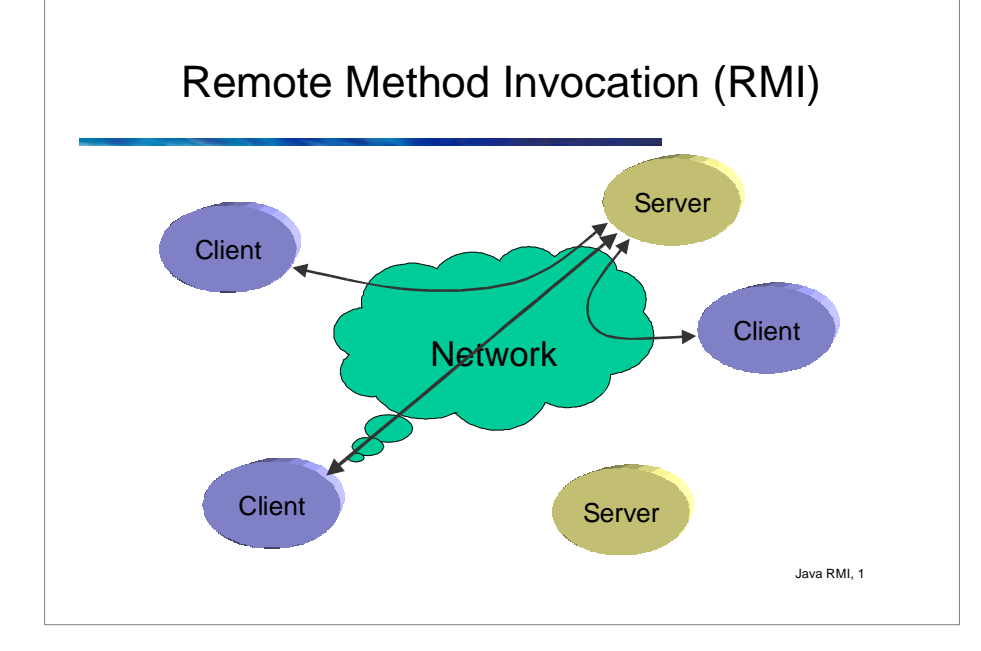

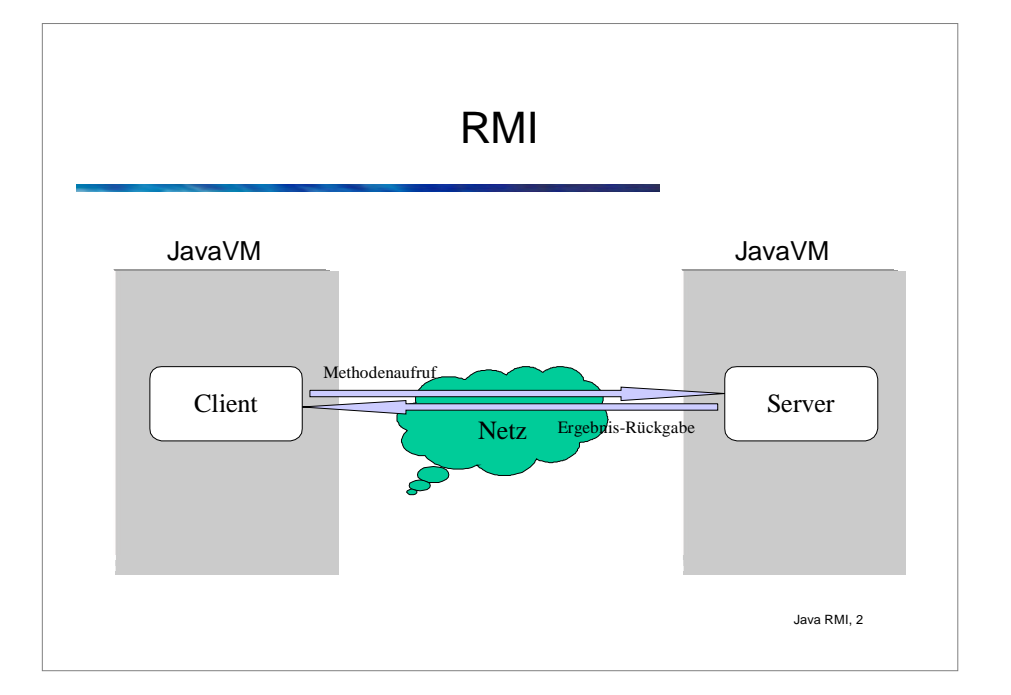

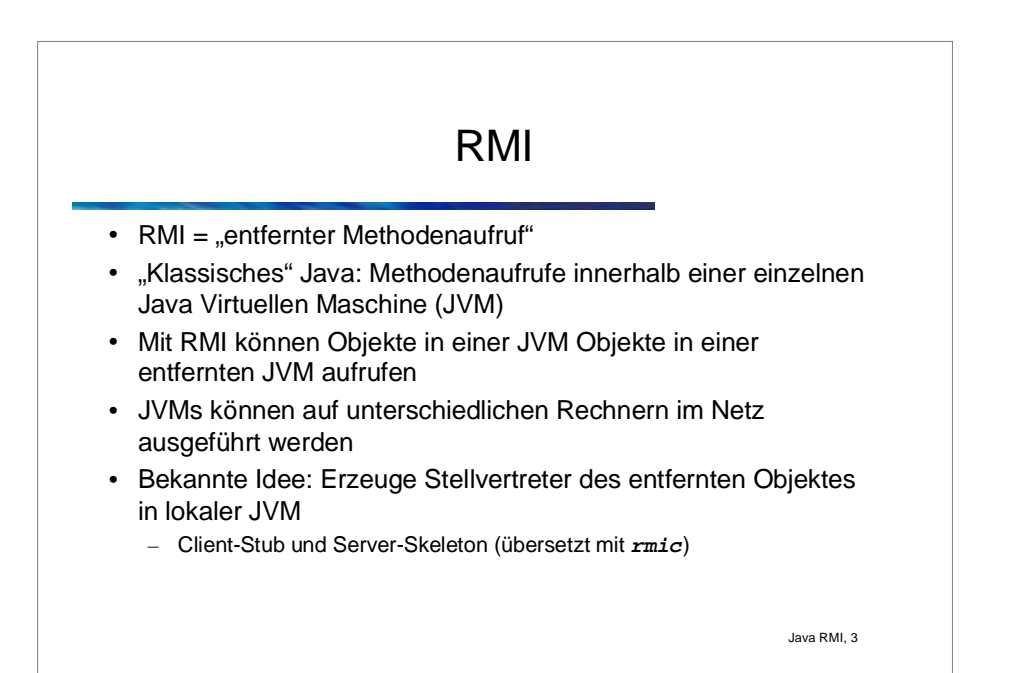

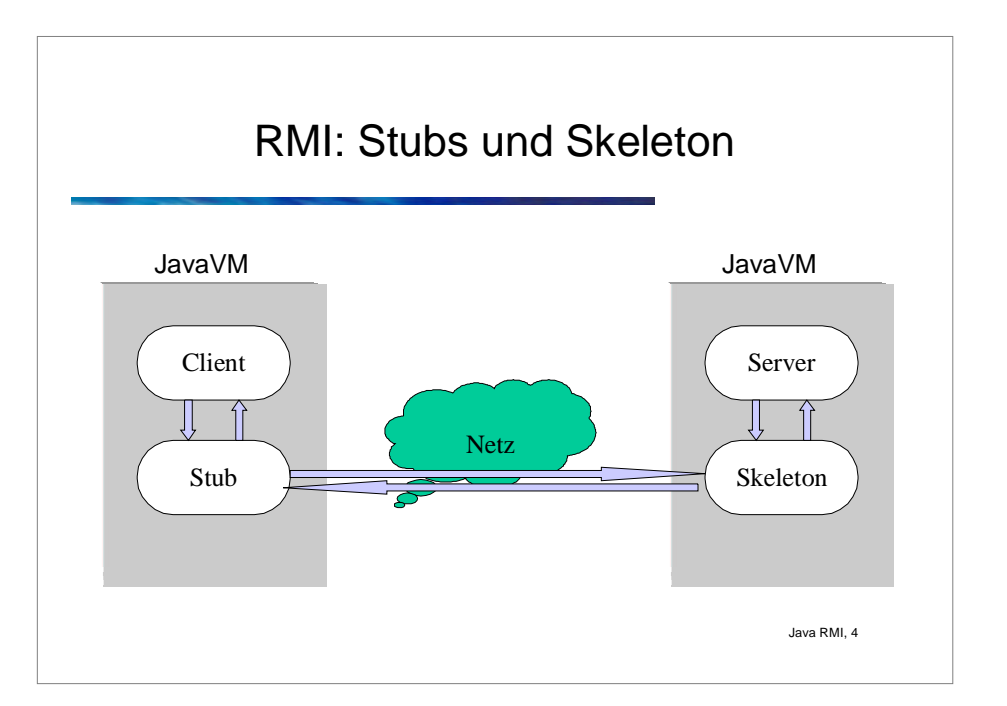

## RMI-Schichtenmodell

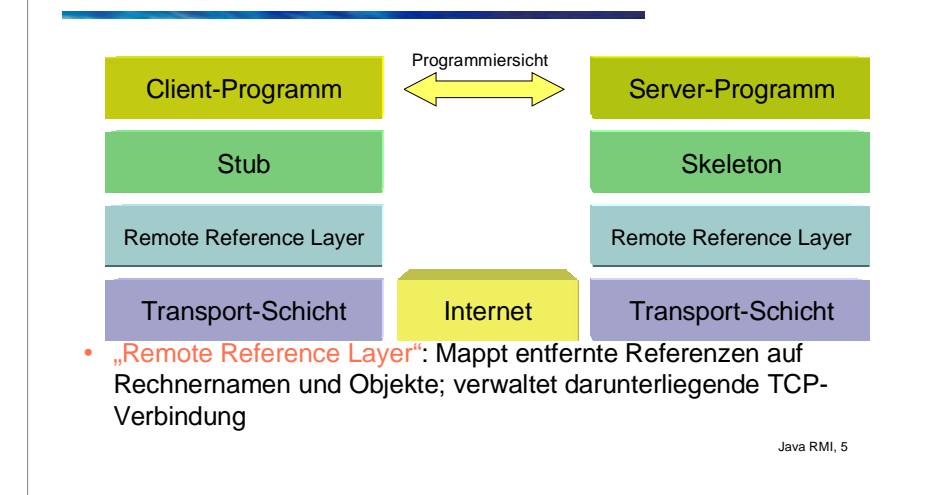

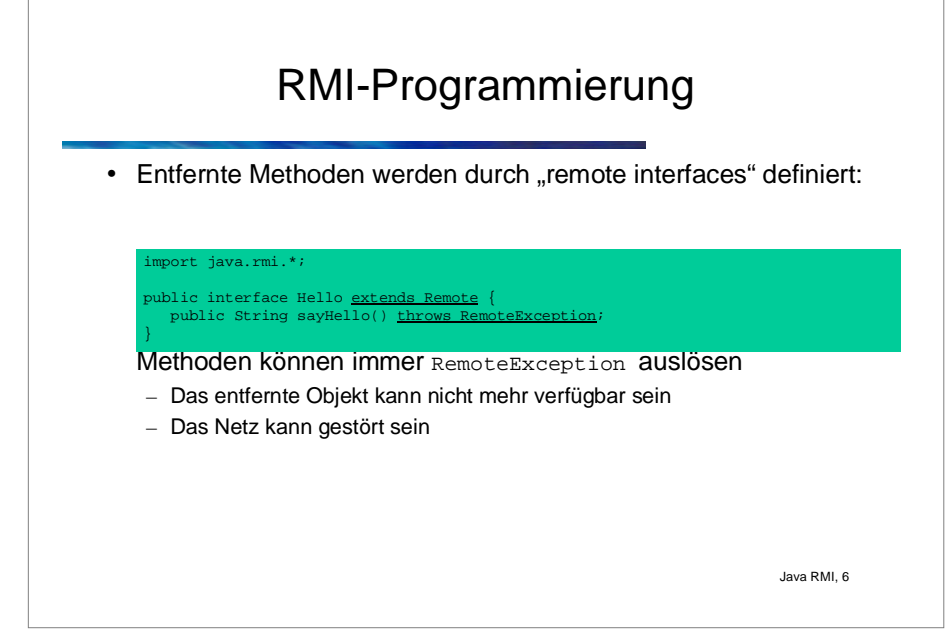

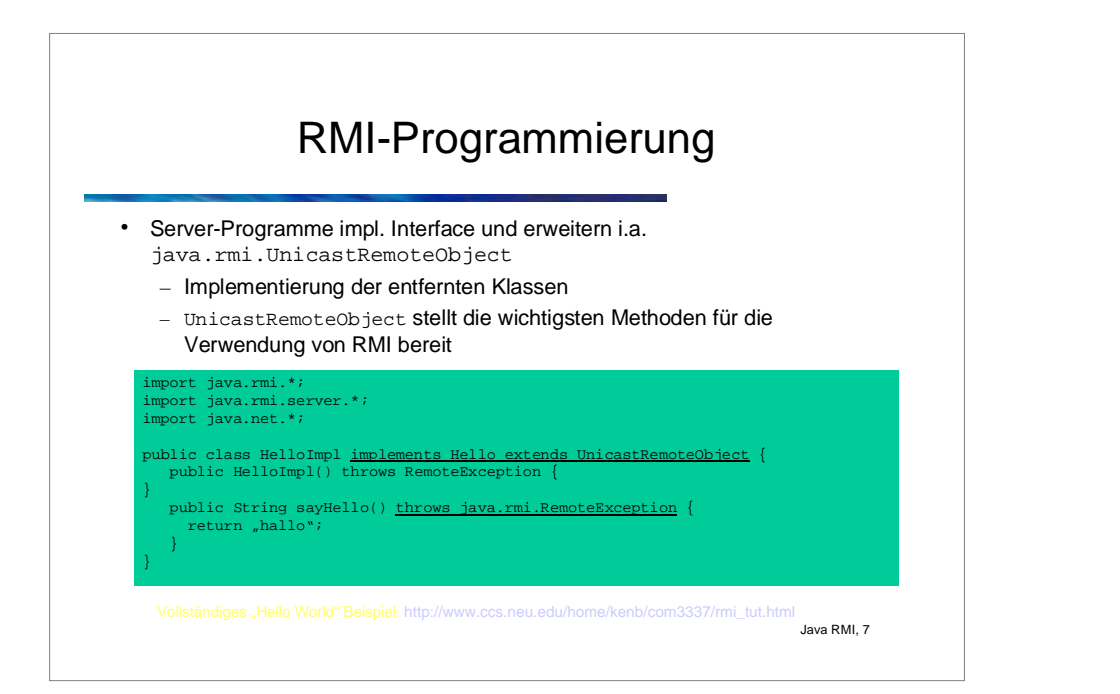

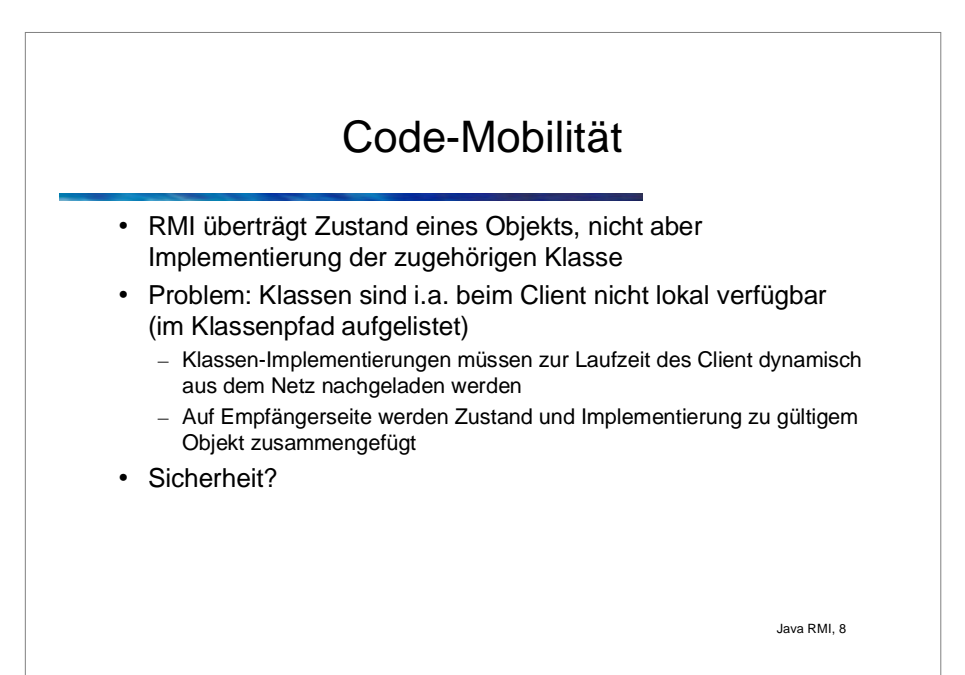

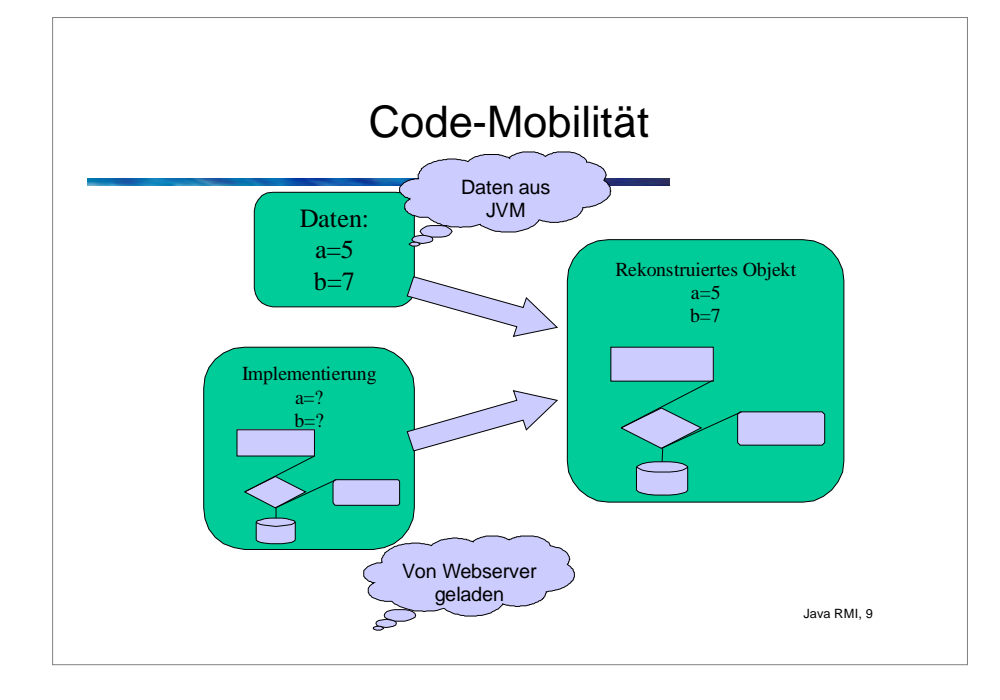

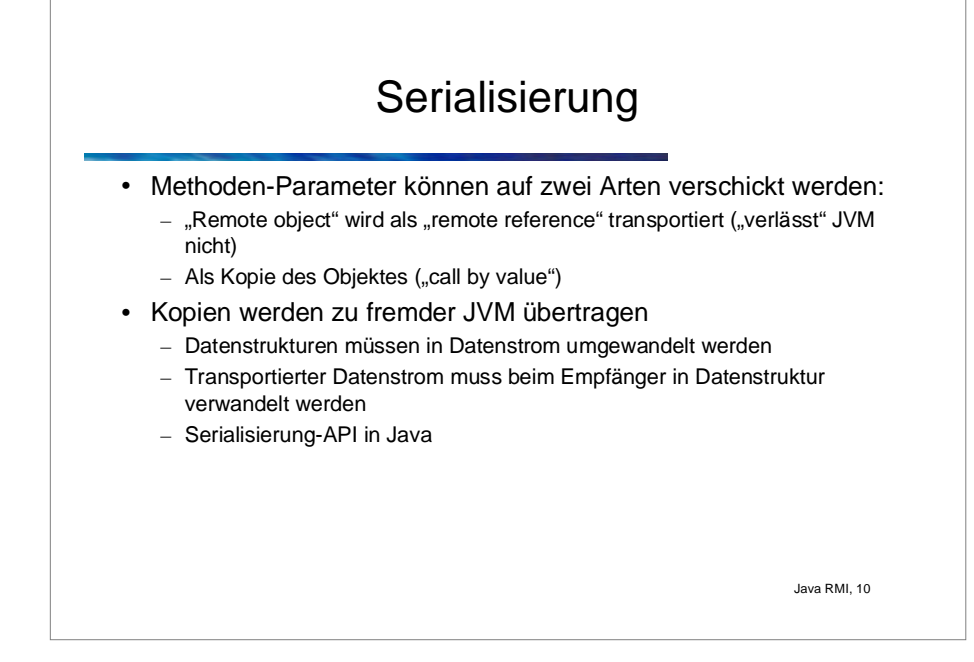

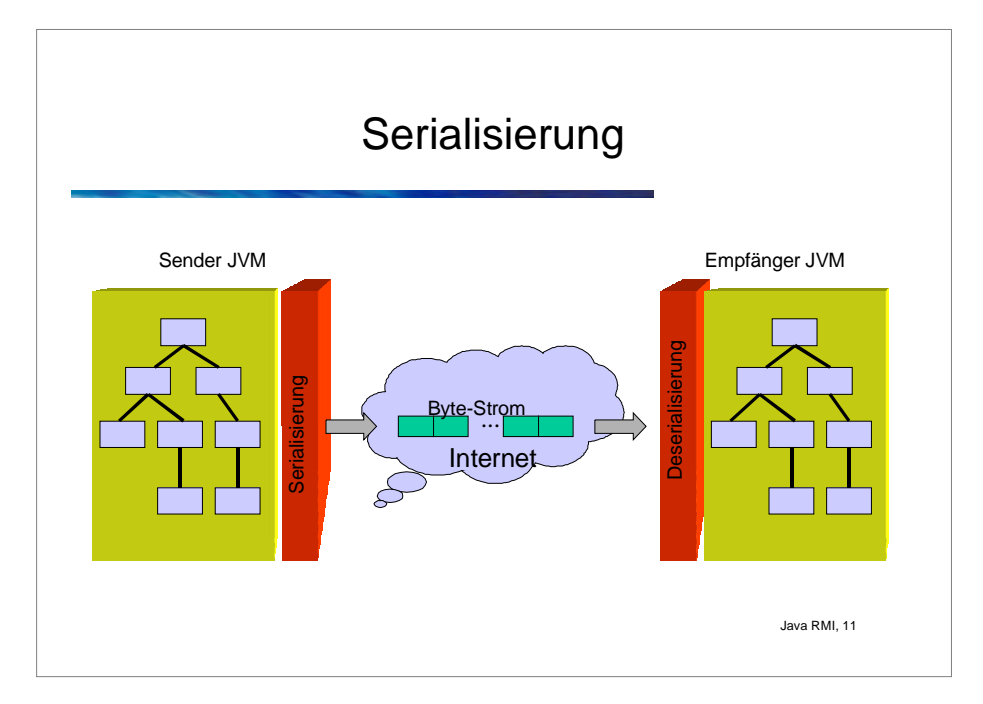

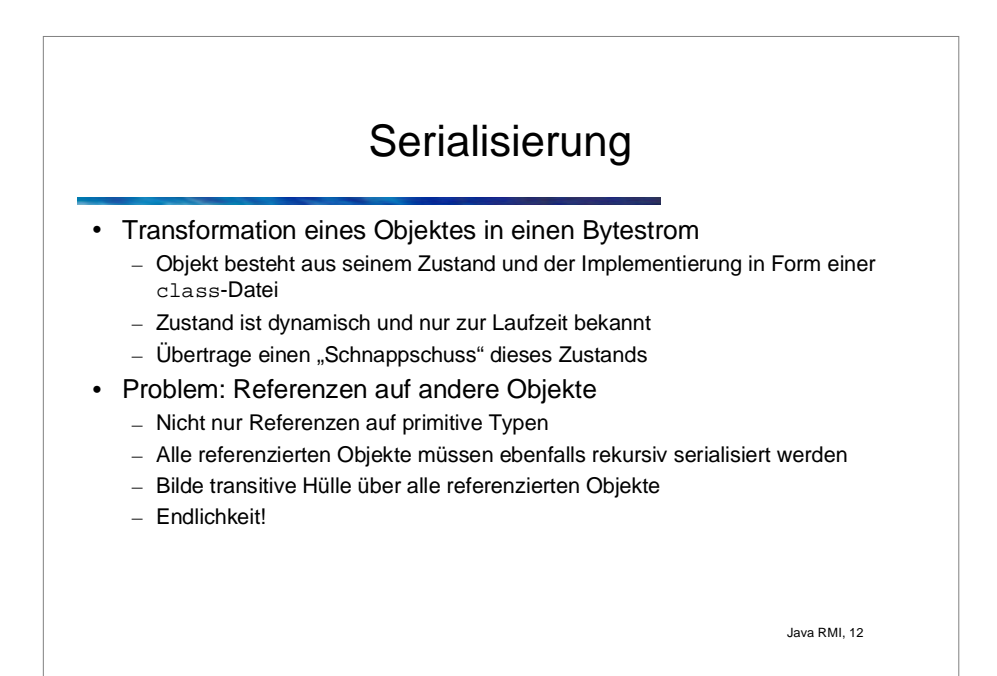

## Serialisierung - Verwendungsmöglichkeiten

- Zustand kann serialisiert in Datei gespeichert werden
	- Konfigurationen
	- Spätere Wiederaufnahme einer Bearbeitung eines Zustands
- Zustand kann serialisiert auf einen "Socket" geschrieben werden
	- Übertragung des Zustands von einer JVM zu einer anderen

## **Bootstrap**

- Weitere serializable/remote object
	- Übergabe als Parameter beim Aufruf eines remote object
	- Erhalt als Rückgabewert eines remote object
- Wie aber erhalte ich das erste remote object?

Java RMI, 13

RMI Registry

- Registrieren von remote objects (bind, rebind, unbind)
- Finden von remote objects (lookup, list)
- Schlüssel sind Namen (strings)
- Bind, rebind, unbind nur von lokalen Clients

package java.rmi.registry;

public interface Registry extends java.rmi.Remote {public static final int REGISTRY\_PORT <sup>=</sup> 1099;

public java.rmi.Remote lookup(String name) throws java.rmi.RemoteException, java.rmi.NotBoundException, java.rmi.AccessException;

public void bind(String name, java.rmi.Remote obj) throws java.rmi.RemoteException, java.rmi.AlreadyBoundException, java.rmi.AccessException;

public void rebind(String name, java.rmi.Remote obj) throws java.rmi.RemoteException, java.rmi.AccessException;

public void unbind(String name) throws java.rmi.RemoteException, java.rmi.NotBoundException, java.rmi.AccessException;

public String[] list() throws java.rmi.RemoteException, java.rmi.AccessException; }

Java RMI, 15

Java RMI, 14